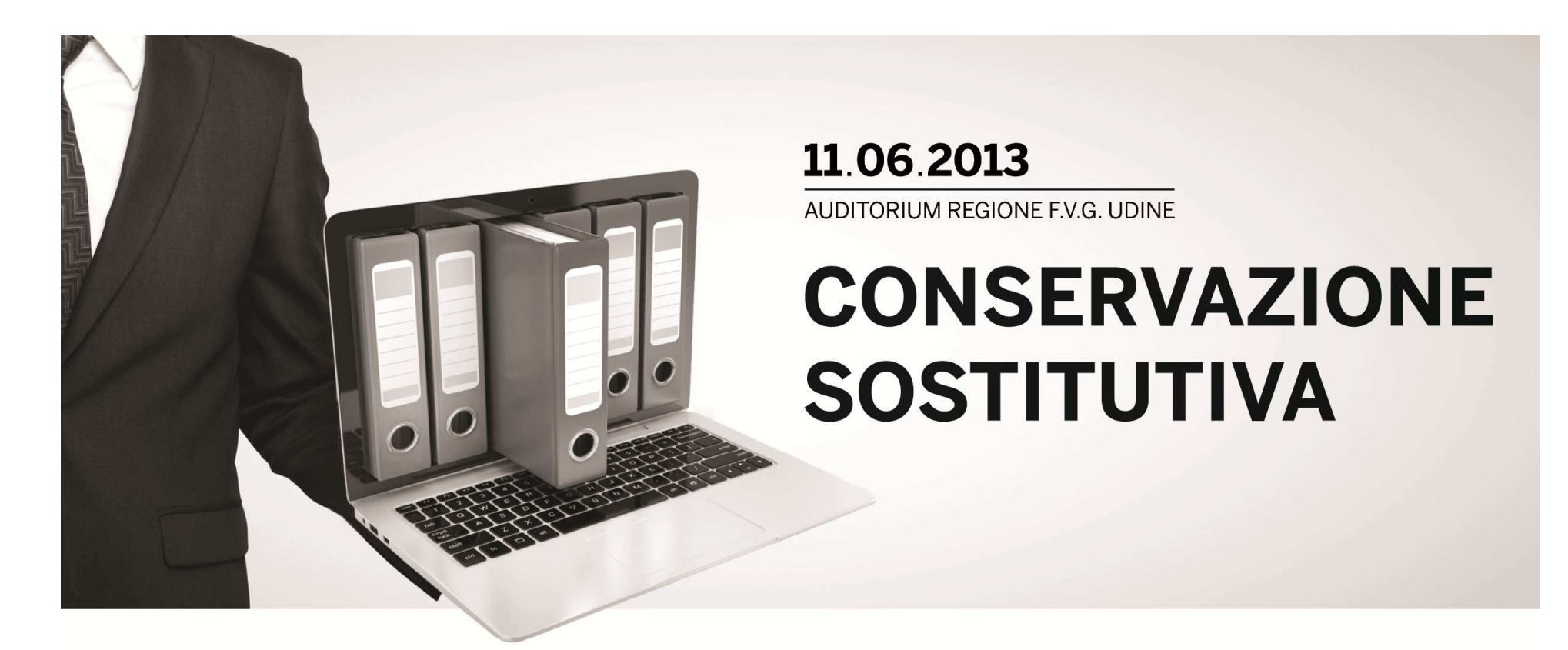

# LA SOLUZIONE PROPOSTA E L'ATTIVAZIONE DEL SERVIZIO**Luisa Semolic**

Insiel S.p.A.

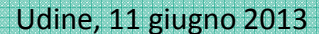

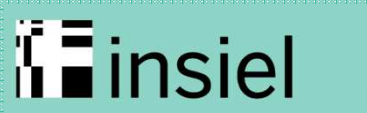

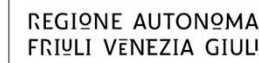

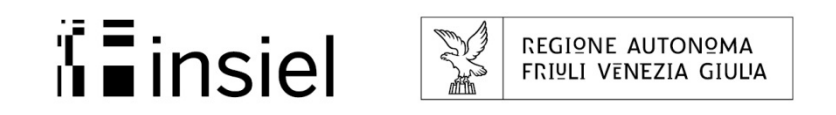

#### Il processo

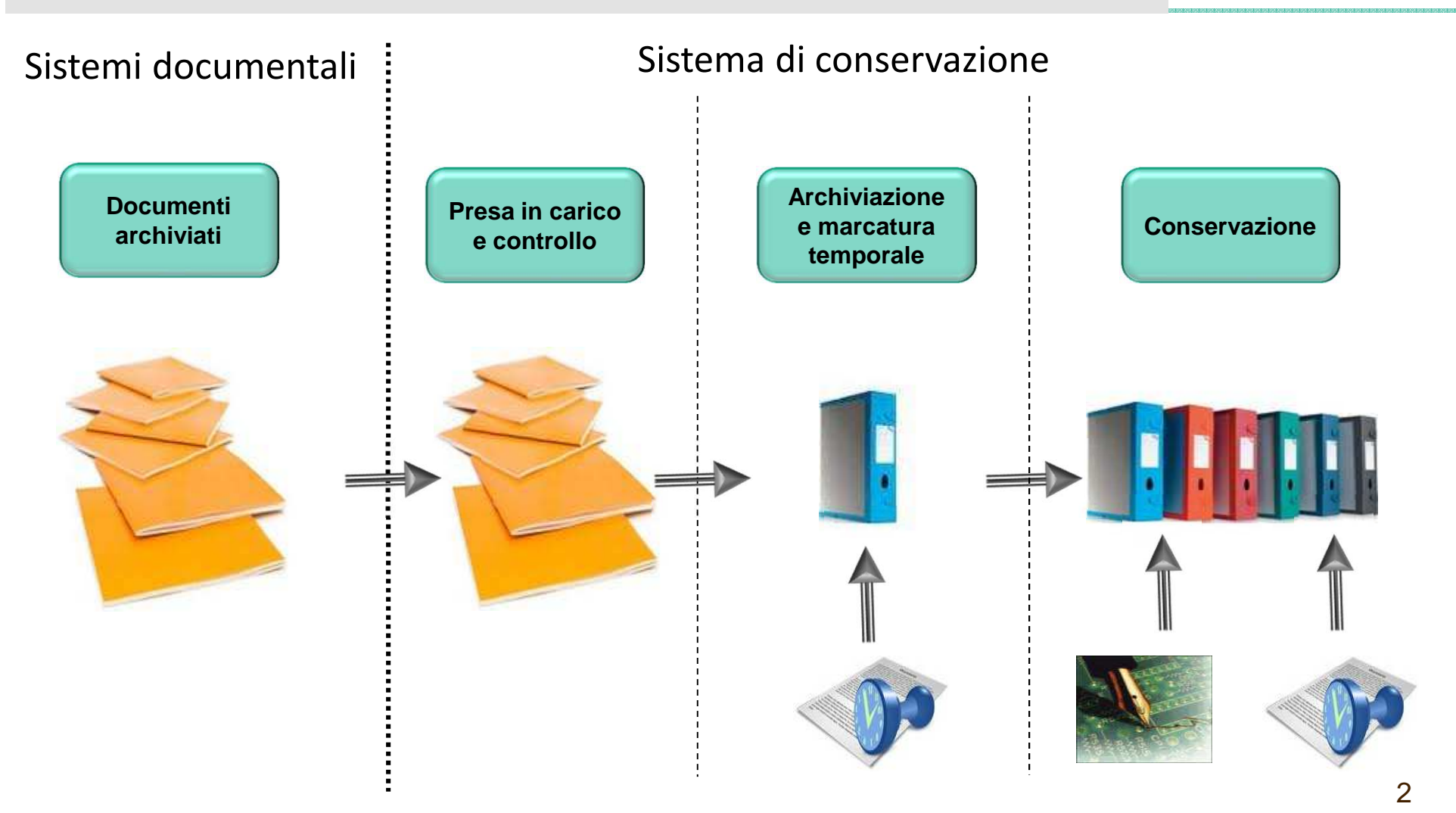

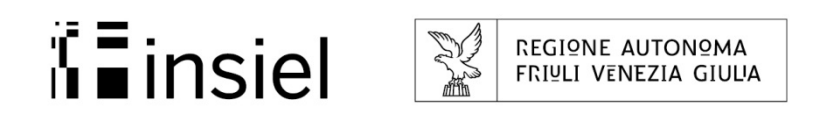

# Il processo: presa in carico 1/2

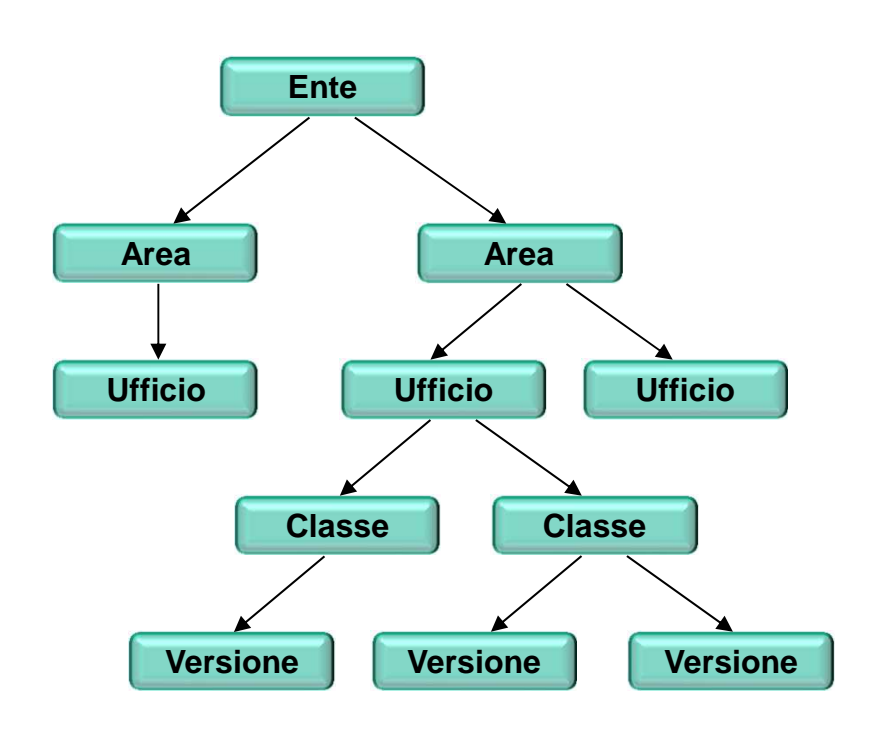

- $\blacktriangleright$  Se i documenti risultano archiviati in sistemi documentali prodotti e gestiti da Insiel, all'attivazione del flusso di conservazione, processi automatici, o specifiche funzionalità a disposizione degli operatori, pubblicano gli identificativi dei documenti da conservare in appositi elenchi.
- $\blacktriangleright$  Per i documenti prodotti da sistemi gestiti da terze parti, sono a disposizione dei *web* services mediante i quali gli utenti abilitati inseriscono le richieste di conservazione e provvedono, contestualmente, a depositare i documenti e i metadati in un'area di interscambio
- $\blacktriangleright$  I documenti vengono organizzati in una struttura ad albero riprodotta nell'immagine a fianco

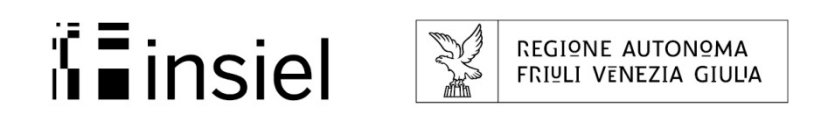

# Il processo: presa in carico 2/2

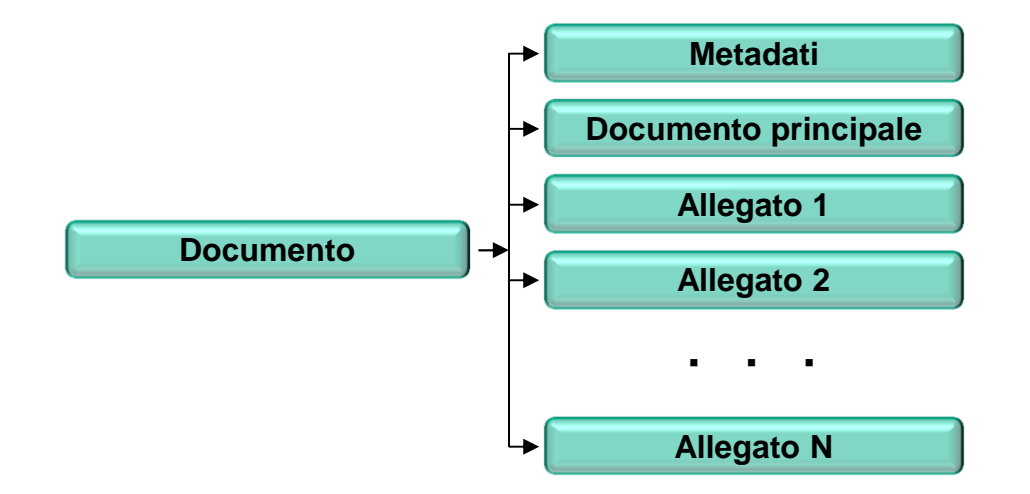

- $\blacktriangleright$ Il documento preso in carico è composto da<br>1. un documento principale
	- un documento principale
	- 2. un file contenente i metadati
	- 3. eventuali allegati
- $\blacktriangleright$  I processi di presa in carico, con la frequenza registrata negli allegati al manuale della conservazione adottato dall'Ente o dall'Azienda, provvedono
	- 1. ad effettuare un duplicato informatico (CAD art. 1 comma 1 i -quinquies) dei documenti da conservare in un'area temporanea di memorizzazione.
	- 2. a generare il file XML (eXtensible Markup Language) dei metadati per i documenti prodotti da sistemi gestiti direttamente da Insiel
	- 3. a controllare l'idoneità del formato

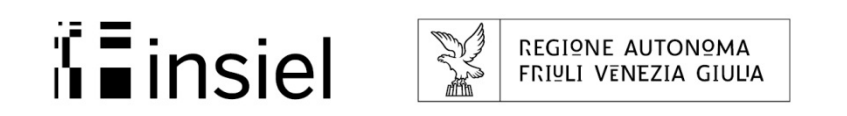

# Il processo: archiviazione 1/2

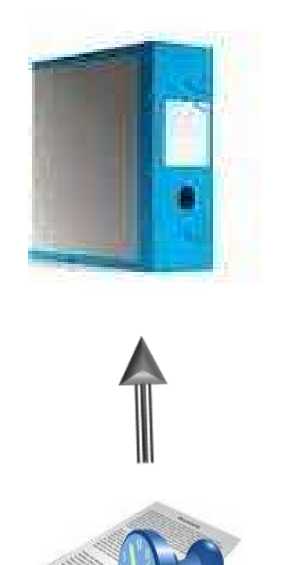

Il processo di archiviazione

- traccia le informazioni relative alle richieste di conservazione
- sottopone ogni documento ai controlli specifici, previsti per la classe documentale cui appartiene
- $\triangleright$  verifica i certificati di firma e le eventuali marche<br>temperali temporali
- $\triangleright$  in assenza di errori, carica i metadati nella base dati di<br>conservazione ed archivia i decumenti su supporti non conservazione ed archivia i documenti su supporti non riscrivibili
- ➤ marca temporalmente l'insieme delle impronte dei file archiviati

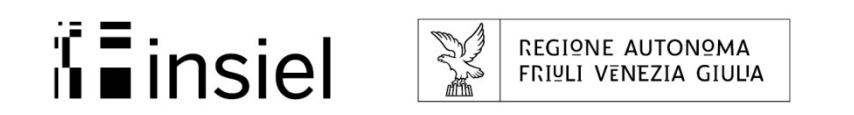

# Il processo: archiviazione 2/2

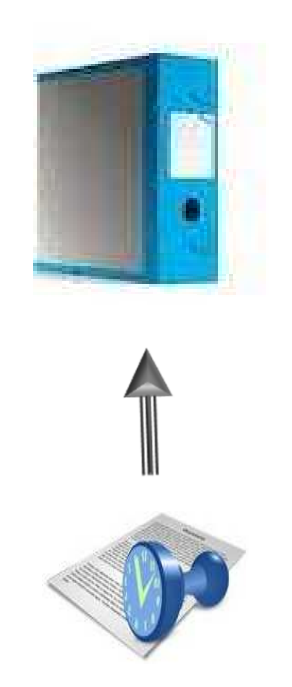

Qualora vengano riscontrate delle anomalie, il processo provvede a:

- $\triangleright$  registrare sulla base dati della conservazione gli estremi<br>del decumente e il tino di anomalia riscontrata del documento e il tipo di anomalia riscontrata
- $\triangleright$  informare, via e-mail, il responsabile della conservazione<br>dell'Ente/Azionda dell'Ente/Azienda

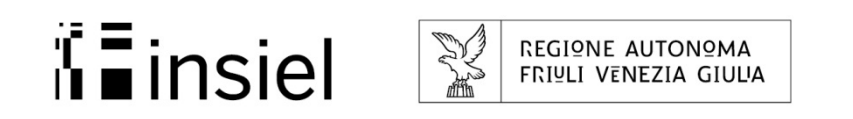

#### Il processo: conservazione

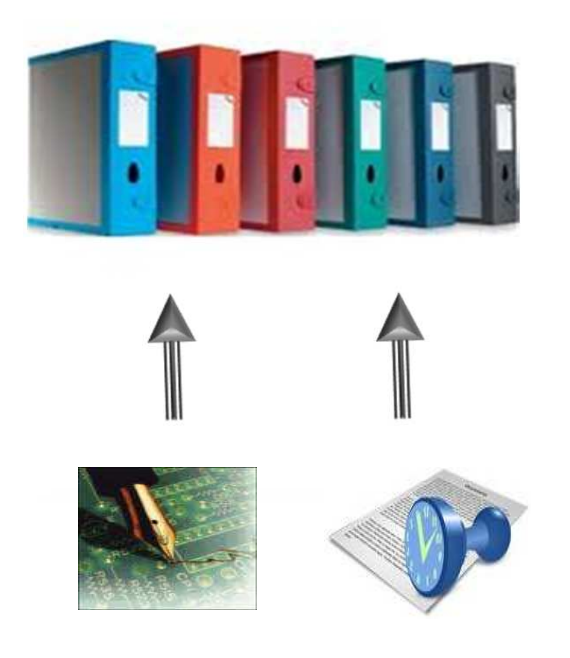

- Il processo di archiviazione è disaccoppiato rispetto a quello di conservazione, ossia possono esistere più lotti (volumi di archiviazione) a fronte di un unico volume di conservazione.
- $\triangleright$  La chiusura dei volumi di conservazione avviene mediante<br>L'annosizione della firma digitale e della marca temperale l'apposizione della firma digitale e della marca temporale da parte del responsabile del processo di conservazione di Insiel o da un suo incaricato.
- $\blacktriangleright$  Tutti i soggetti preposti al servizio sono formalmente incaricati e a ciascuno di essi risultano attribuite specifiche mansioni.

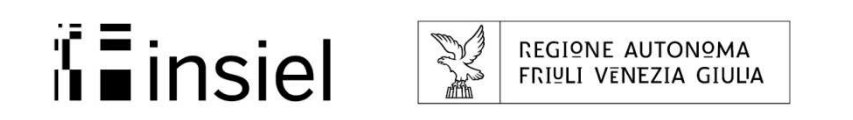

# Certificazione ISO 9001: *software*

Le componenti *software* utilizzate per la gestione dei processi di presa in carico, archiviazione e conservazione sono state certificate e appositi documenti, costantemente aggiornati, descrivono:

- $\blacktriangleright$ l'architettura del sistema
- $\triangleright$  i requisiti e la parametrizzazione del sistema
- i processi di revisione e implementazione del *software*

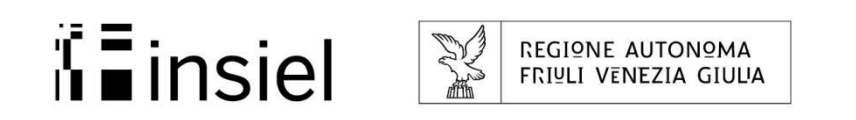

#### Certificazione ISO 9001: *servizio*

Il processo di erogazione del servizio è stato anch'esso certificato

Il manuale del processo di conservazione viene consegnato ai clienti ed è parte integrante del disciplinare che regolamenta il servizio

Dettagliate specifiche ad uso interno definiscono l'organizzazione del servizio, le risorse ad esso dedicate e le ulteriori strutture aziendali coinvolte

Una guida operativa descrive in dettaglio le attività svolte dal personale nell'ambito del servizio

I registri e in particolare quello delle verifiche vengono aggiornati giornalmente

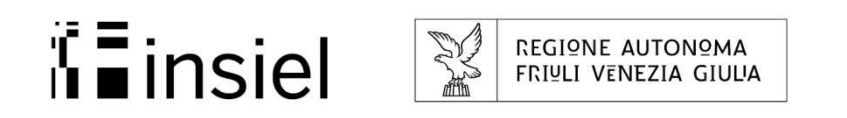

#### Certificazione: valutazione del servizio

INSIEL S.p.A.

Rapporto di SE ISO 9001:2008

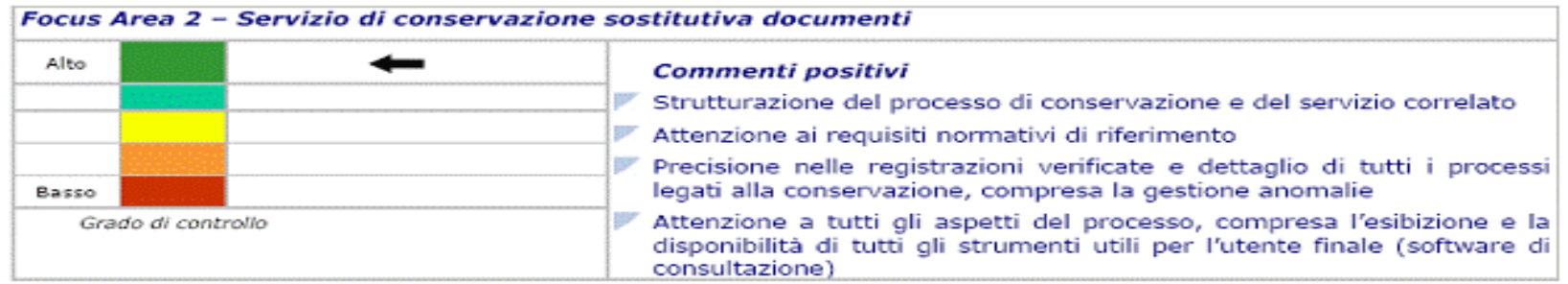

2010-07-21 Page 3 of 10

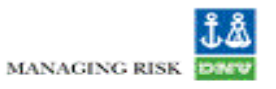

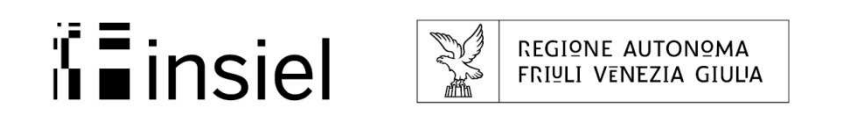

#### Conduzione del servizio: giornalmente

- Controllo degli esiti dei processi automatici di presa in carico
- Verifica delle anomalie riscontrate ed eventuali comunicazioni integrative ai responsabili della conservazione
- Analisi dei *log*
- > Chiusura dei lotti
- Controlli manuali di integrità su almeno un documento per ogni lotto chiuso nella giornata
- Verifica degli esiti registrati dalle procedure di controllo automatico e di *backup*
- Verifica di congruenza tra l'elenco generato in automatico e le unità di *backup* effettivamente prodotte e custodite nel bunker
- Invio della seconda copia di salvi in una sede geograficamente differente

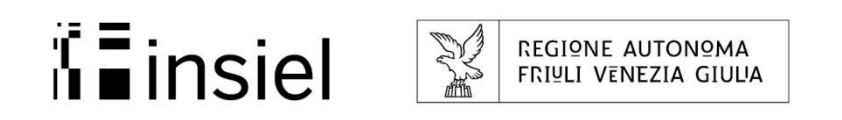

#### Conduzione del servizio: mensilmente

- Verifica dell'integrità dei dispositivi di backup
- A partire dai dispositivi di backup, esecuzione di funzionalità di ricerca e di visualizzazione delle caratteristiche di lotti e documenti, «recupero per esibizione» di singoli documenti
- Verifica del corretto funzionamento delle apparecchiature in «Sala di esibizione»
- Registrazione, da parte di tutti i soggetti coinvolti, degli esiti dei controlli effettuati
- $\triangleright$  Stesura di verbali

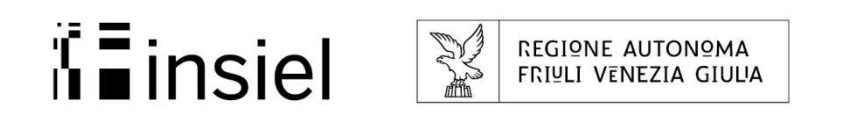

#### Conduzione del servizio: saltuariamente

- Predisposizione e aggiornamento degli allegati tecnici ai Manuali della Conservazione adottati dai clienti
- Predisposizione di specifiche tecniche per la definizione di nuove classi documentali
- Predisposizione delle bozze di direttive per la sanatoria delle anomalie
- **E** Richiesta di pareri legali
- ➤ Formulazione di istanze ed interpelli agli organi centrali di controllo
- Verifica del corretto funzionamento delle apparecchiature in «Sala di esibizione» ed eventuale aggiornamento tecnologico
- Conservazione dei Visori
- Attivazione di nuovi processi di conservazione

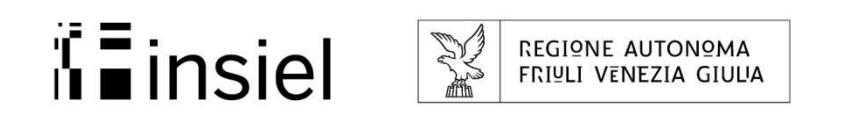

# Conduzione del servizio: anomalie 1/3

Come vengono gestite le anomalie?

- I documenti che non superano i controlli di integrità e validità legale generano un'anomalia che viene registrata nel sistema di conservazione e, contemporaneamente, comunicata al Responsabile della Conservazione dell'Ente, o ad un suo delegato
- Il sistema, a fronte di una direttiva, è in grado di ignorare l'anomalia e forzare il documento nel sistema, registrando anche il documento giustificativo

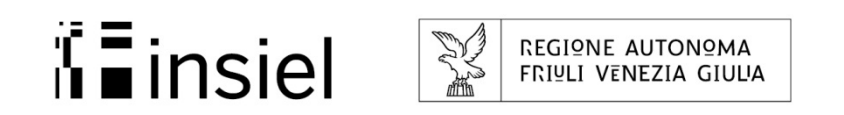

#### Conduzione del servizio: anomalie 2/3

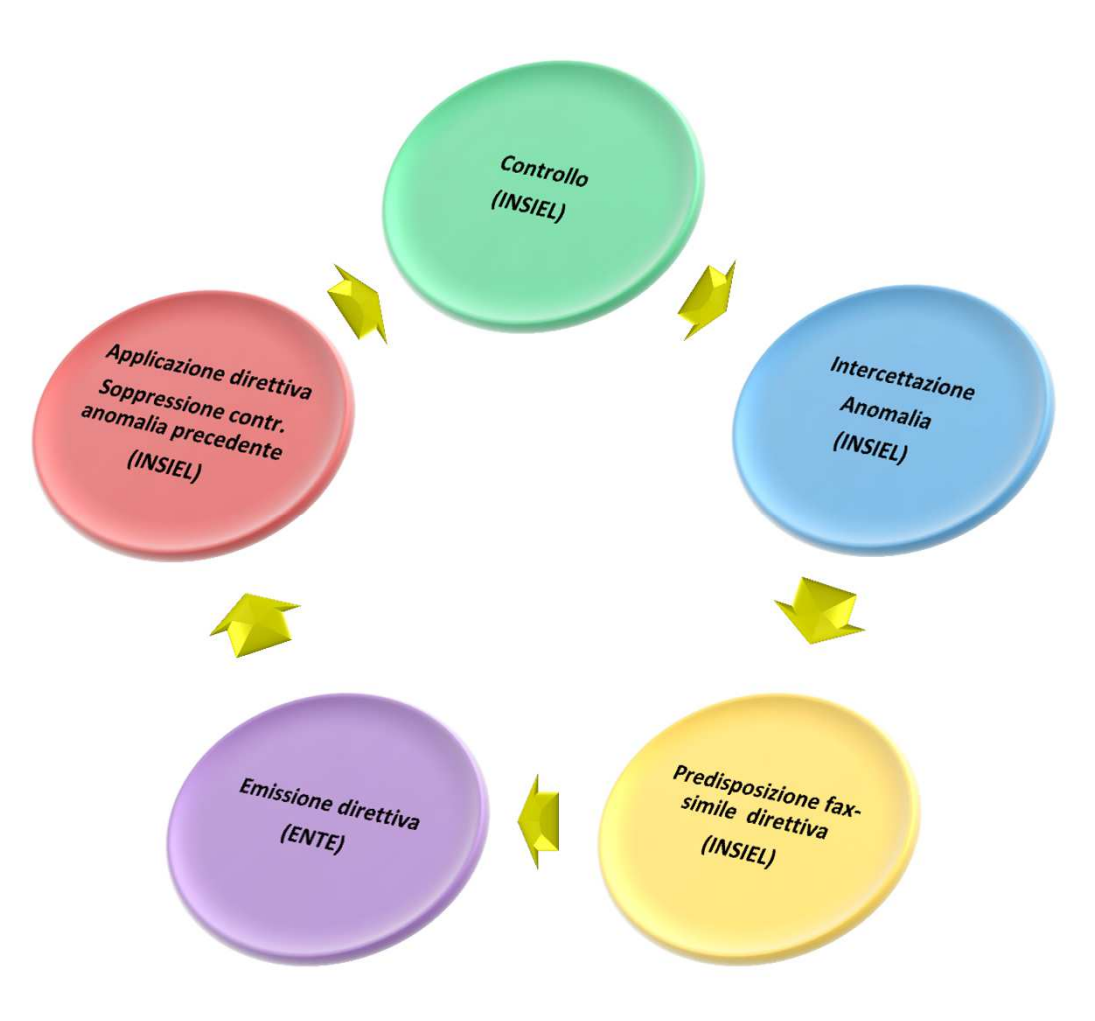

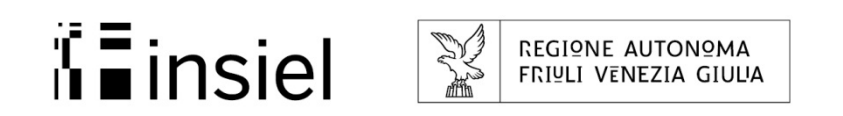

#### Conduzione del servizio: anomalie 3/3

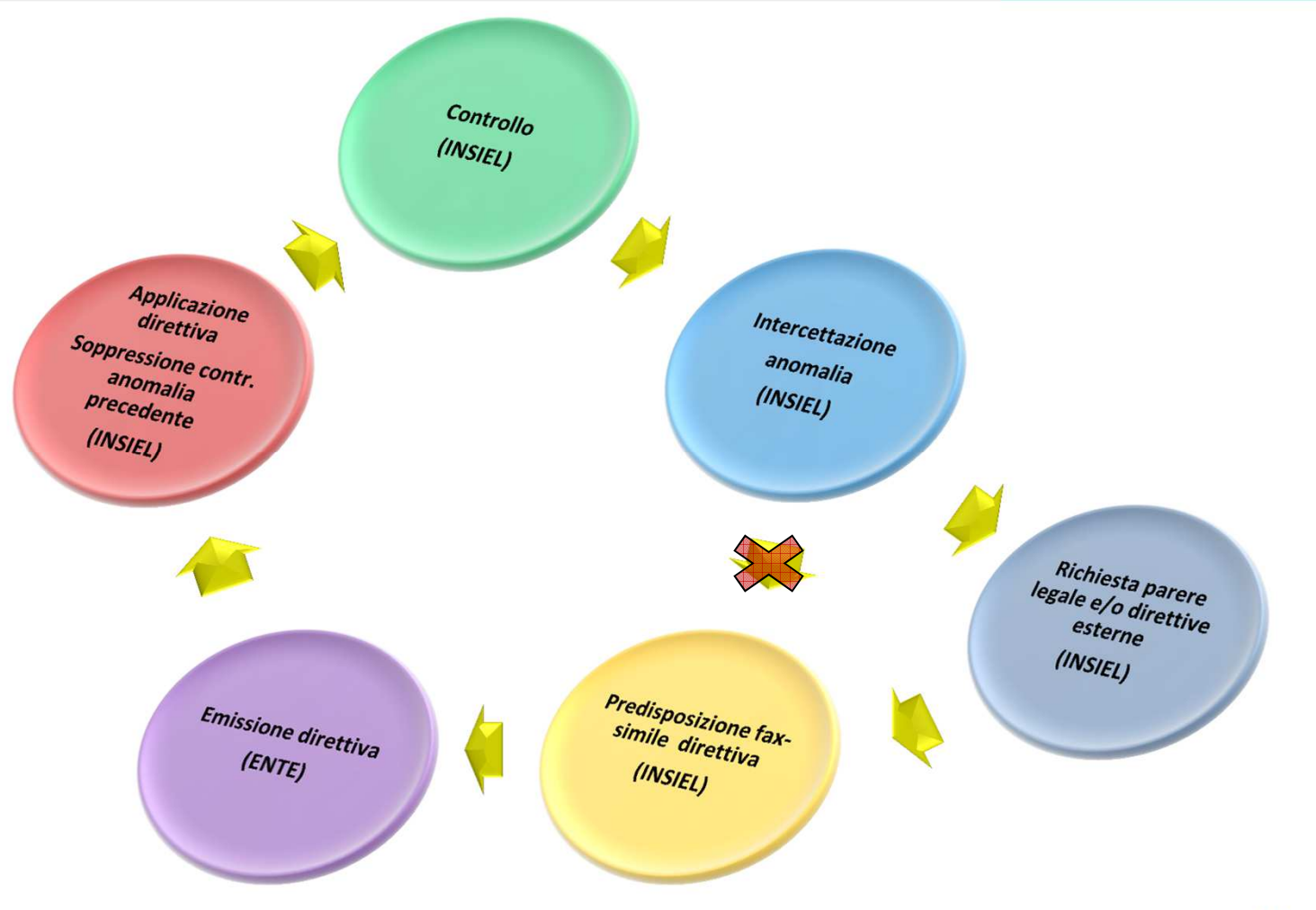

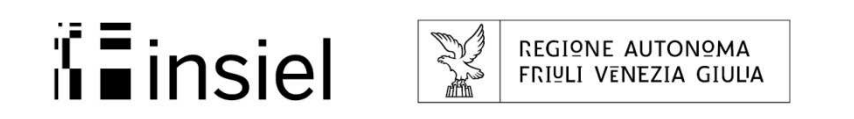

# Strumenti di controllo: CONSWEB

L'applicazione consente di gestire il servizio, verificare il processo, esibire i documenti e produrre i *report* di controllo

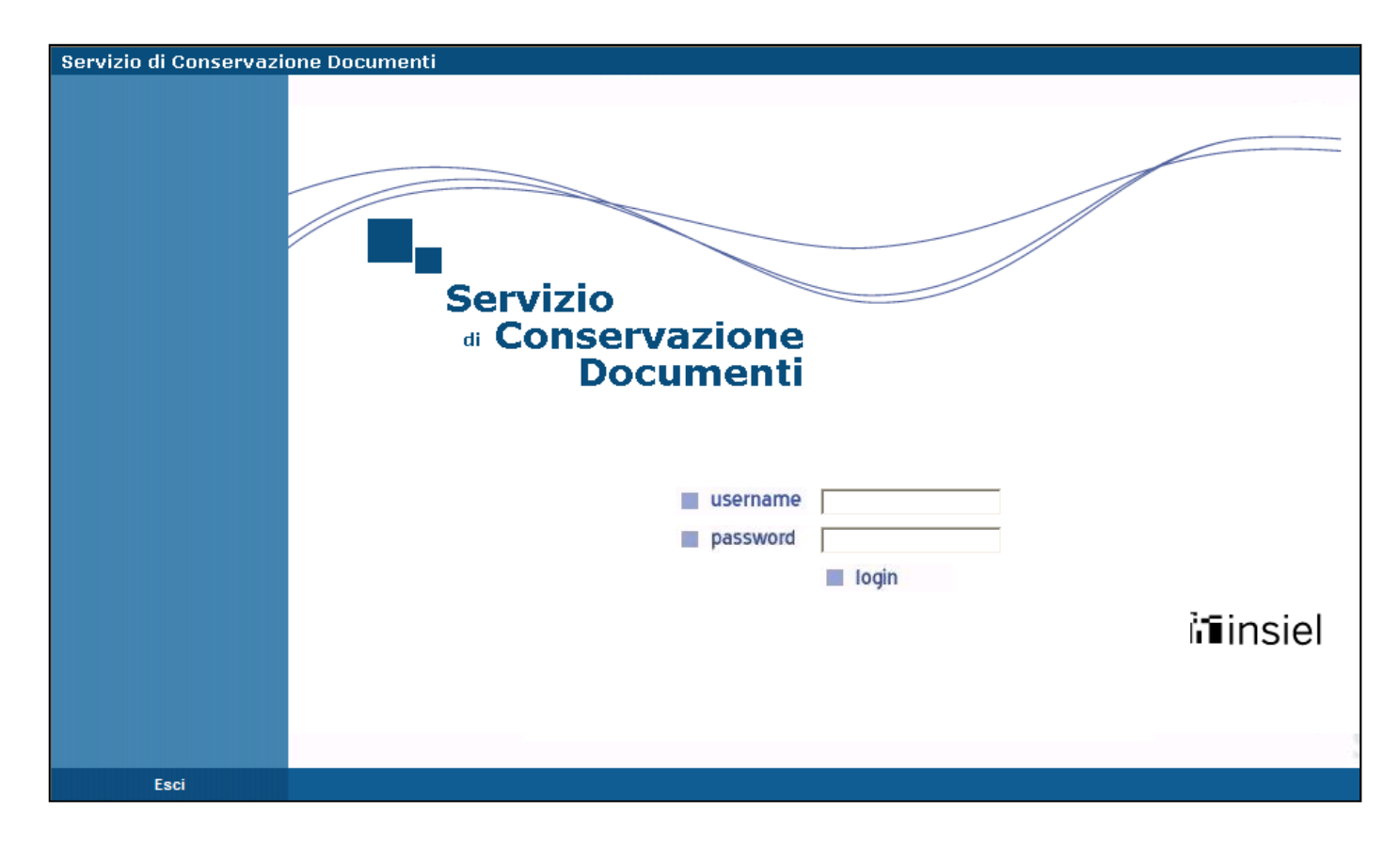

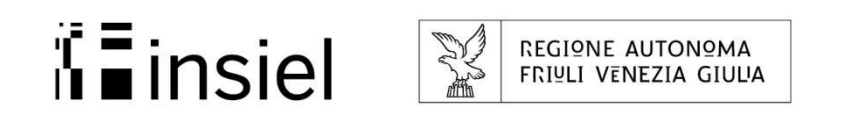

#### Strumenti di controllo: come accedere

- L'accesso prevede l'uso di credenziali
- L'utente abilitato ha l'autorizzazione ad eseguire solamente le funzioni previste dal ruolo a lui assegnato
- ≻ Sono previsti i seguenti ruoli di accesso per
- Responsabile della conservazione e suoi delegati
- ➤ Incaricato alla gestione del servizio di conservazione
- $\triangleright$  Incaricato al controllo dei processi
- Ogni azione svolta è tracciata e memorizzata

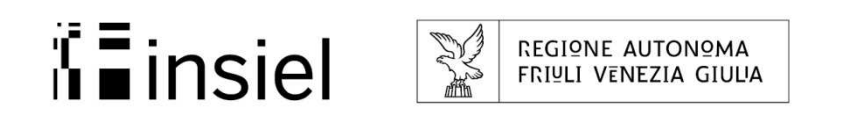

# Esibizione dei documenti

E' la richiesta di esibire i documenti informatici conservati a norma

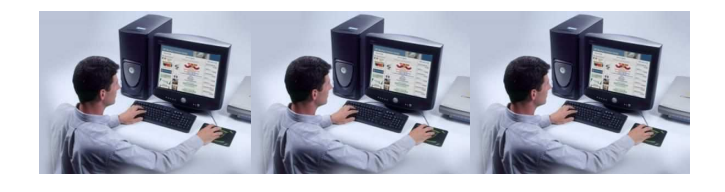

**Area protetta di consultazione**

- $\triangleright$  I documenti richiesti sono a disposizione presso<br>il CED Incial poll'annosita area protetta di il CED Insiel nell'apposita area protetta di consultazione
- $\triangleright$  Recapito DVD mediante corriere

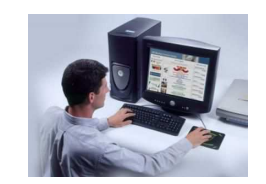

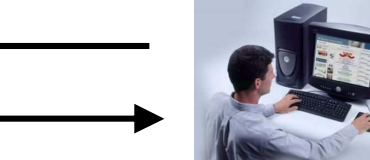

 $\blacktriangleright$  Sono in fase di definizione ulteriori modalità di esibizione

1953)<br>1952<br>1953 - Pierre B

**Ufficio/Ente**

**Conservatore**

**ART. 6 comma 1 Deliberazione CNIPA n.11 19 febbraio 2004 – Obbligo di esibizione**

Il documento conservato deve essere reso leggibile in qualunque momento presso il sistema di conservazione sostitutiva ….

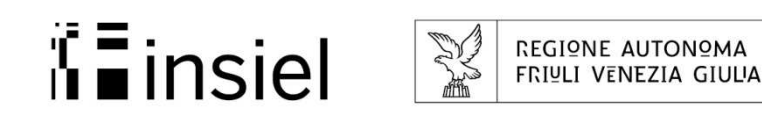

#### Come aderire al servizio

Sul sito istituzionale della Regione, nell'area riservata al Sistema Informativo delle Autonomie locali, è stata predisposta una sezione dedicata alla Conservazione a norma da cui è scaricabile del materiale informativo e gli schemi per la predisposizione del disciplinare di servizio.

Gli Enti interessati devono:

- ➤ Nominare al proprio interno un responsabile della conservazione
- > Collegarsi all'area riservata ed inserire la richiesta
- Sottoscrivere con la Regione il disciplinare per l'affidamento del servizio in outsourcing

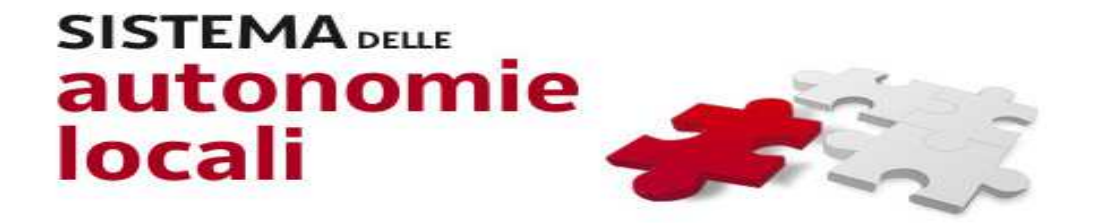

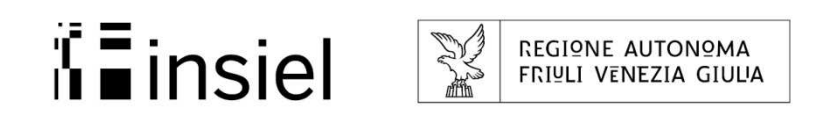

#### Come comunicare

Gli Enti che hanno aderito al servizio di Conservazione <sup>a</sup> norma messo <sup>a</sup> disposizione dalla Regione, possono comunicare con il personale preposto mediante una casella di posta dedicata <sup>e</sup> costantemente presidiata

#### **servizioconservazione@insiel.it**